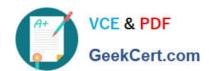

# DNDNS-200<sup>Q&As</sup>

**Dell Networking Professional Exam** 

# Pass Dell DNDNS-200 Exam with 100% Guarantee

Free Download Real Questions & Answers PDF and VCE file from:

https://www.geekcert.com/dndns-200.html

100% Passing Guarantee 100% Money Back Assurance

Following Questions and Answers are all new published by Dell Official Exam Center

- Instant Download After Purchase
- 100% Money Back Guarantee
- 365 Days Free Update
- 800,000+ Satisfied Customers

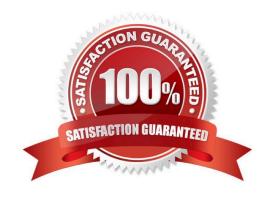

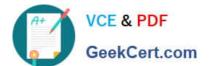

### **QUESTION 1**

When facing the front of a C-Series switch, in which direction does air flow?

- A. from the right side to left side
- B. from the front side to back side
- C. from the back side to front side
- D. from the left side to right side

Correct Answer: A

### **QUESTION 2**

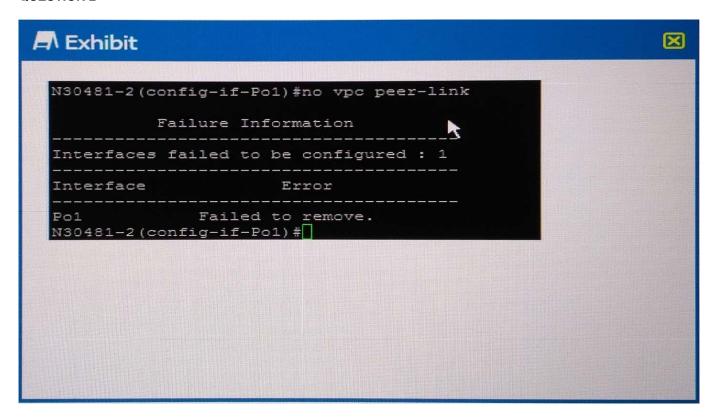

Refer to the Exhibit.

A network engineer receives the output shown when removing MLAG from a pair of N- Series switches.

Which sequence of steps must the engineer complete to remove the vpc peer-link from Port Channel 1?

- A. Shut down the Port Channel interfaceIssue the no vpc peer-link command on the Port Channel
- B. Remove the vpc feature using the no feature vpc commandIssue the no vpc peer-link command on the Port Channel
- C. Remove the channel-group command from all members of the Port Channellssue the no vpc peer-link command on the Port Channel

# VCE & PDF GeekCert.com

# https://www.geekcert.com/dndns-200.html

2024 Latest geekcert DNDNS-200 PDF and VCE dumps Download

D. Remove peer-keepalive enable using the no peer-keepalive enable commandIssue the no vpc peer-link command on the Port Channel

Correct Answer: D

### **QUESTION 3**

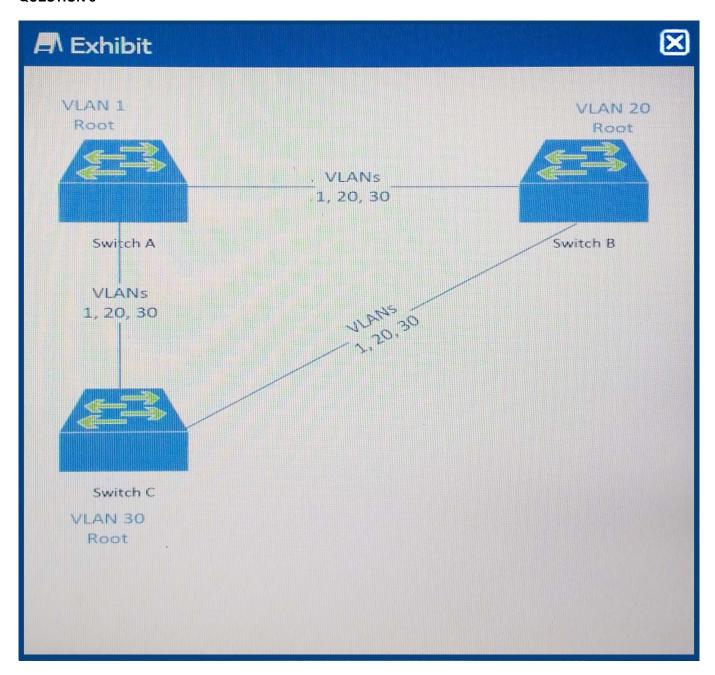

Refer to the exhibit.

The deployment engineer needs to use rapid PVST+ so that some traffic is forwarding on all inter-switch links on these three N-Series Switches. To do so, each switch has been set to the lowest spanning-tree priority value for one of the VLANs.

Given the labeled diagram shown, what Spanning-Tree Priority is Switch B advertising for VLAN 20?

# https://www.geekcert.com/dndns-200.html 2024 Latest geekcert DNDNS-200 PDF and VCE dumps Download

A. 4096

B. 0

C. 32788

D. 4116

Correct Answer: B

## **QUESTION 4**

In an OSPF network, what happens if the OSPF Priority level is set to "0"?

- A. The switch does not become an active BDR or DR.
- B. The switch becomes the BDR in the OSPF routing topology.
- C. The switch becomes the DR in the OSPF routing topology.
- D. The switch does not participate as a member in the OSPF network.

Correct Answer: A

# **QUESTION 5**

What are three characteristics of port-based VLANs on S-Series switches? (Choose three.)

- A. FTOS supports 4093 port-based VLANs and one default VLAN.
- B. Untagged interfaces do not need to be part of a VLAN.
- C. Port-based VLANs should only be used in large-scale deployments.
- D. Port-based VLANs offer increased security for traffic, conserve bandwidth, and allow switch segmentation.
- E. Different VLANs do not communicate with each other unless IP routing is configured.
- F. FTOS supports 4094 port-based VLANs and one default VLAN.

Correct Answer: ADE

<u>DNDNS-200 VCE Dumps</u> <u>DNDNS-200 Practice Test</u> <u>DNDNS-200 Study Guide</u>